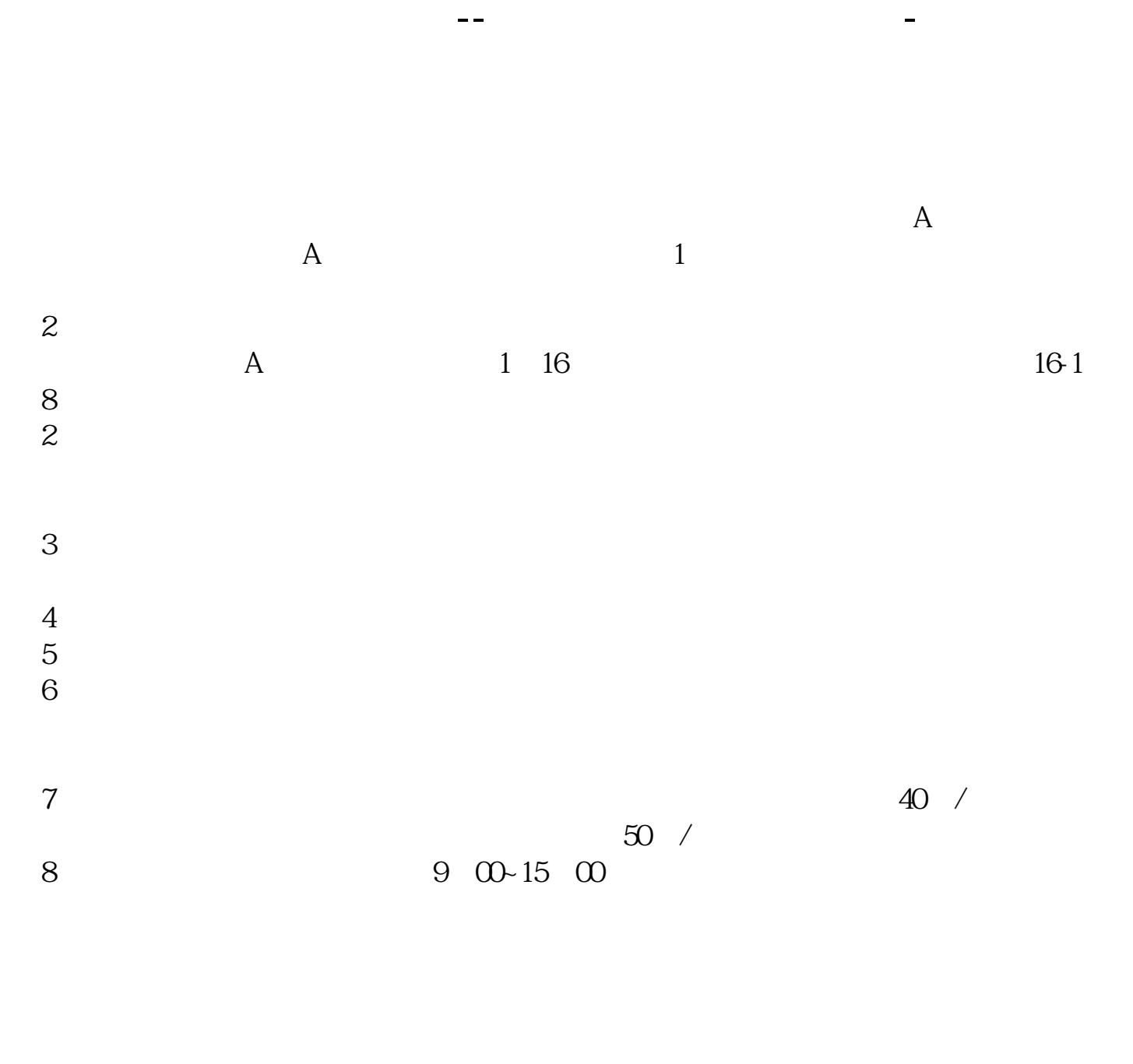

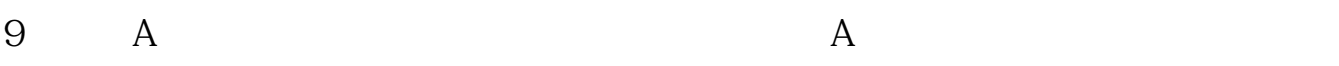

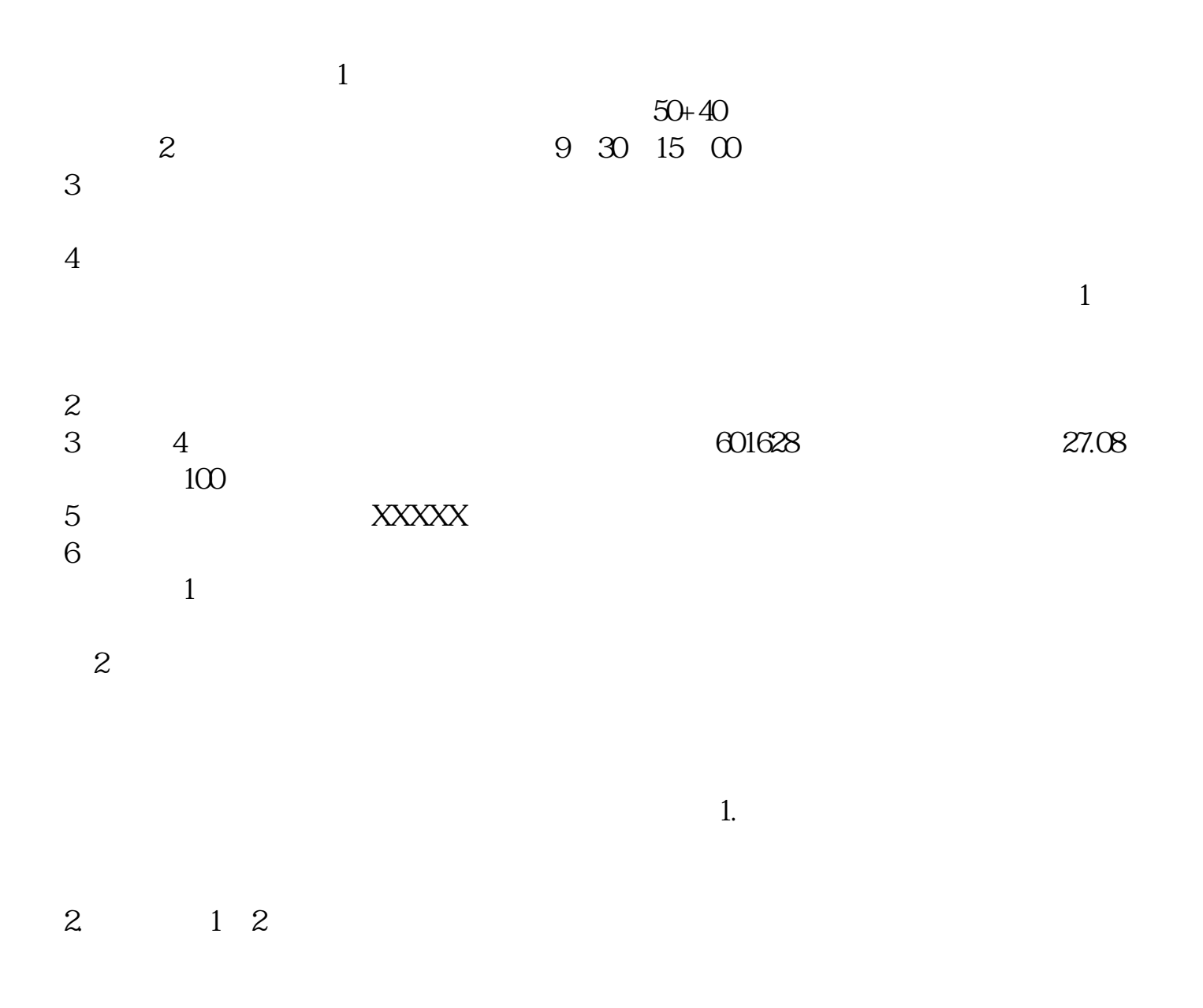

 $3.$ 

 $40$  50

 $1.$ 

 $3.$ 

 $2.$ 

 $4\,$ 

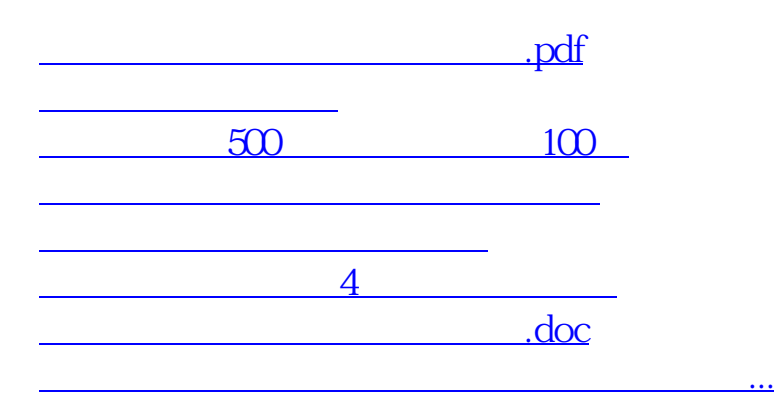

<https://www.gupiaozhishiba.com/article/33420655.html>